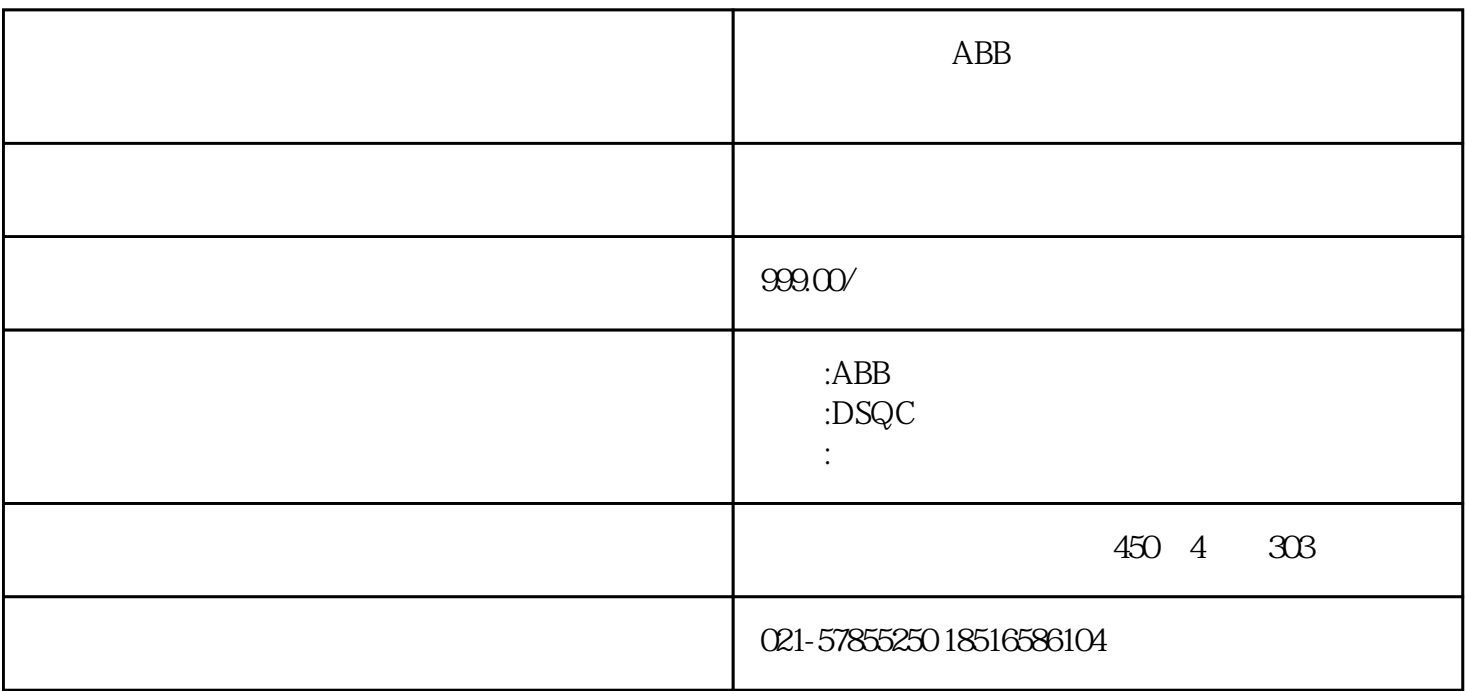

 $ABB$ 

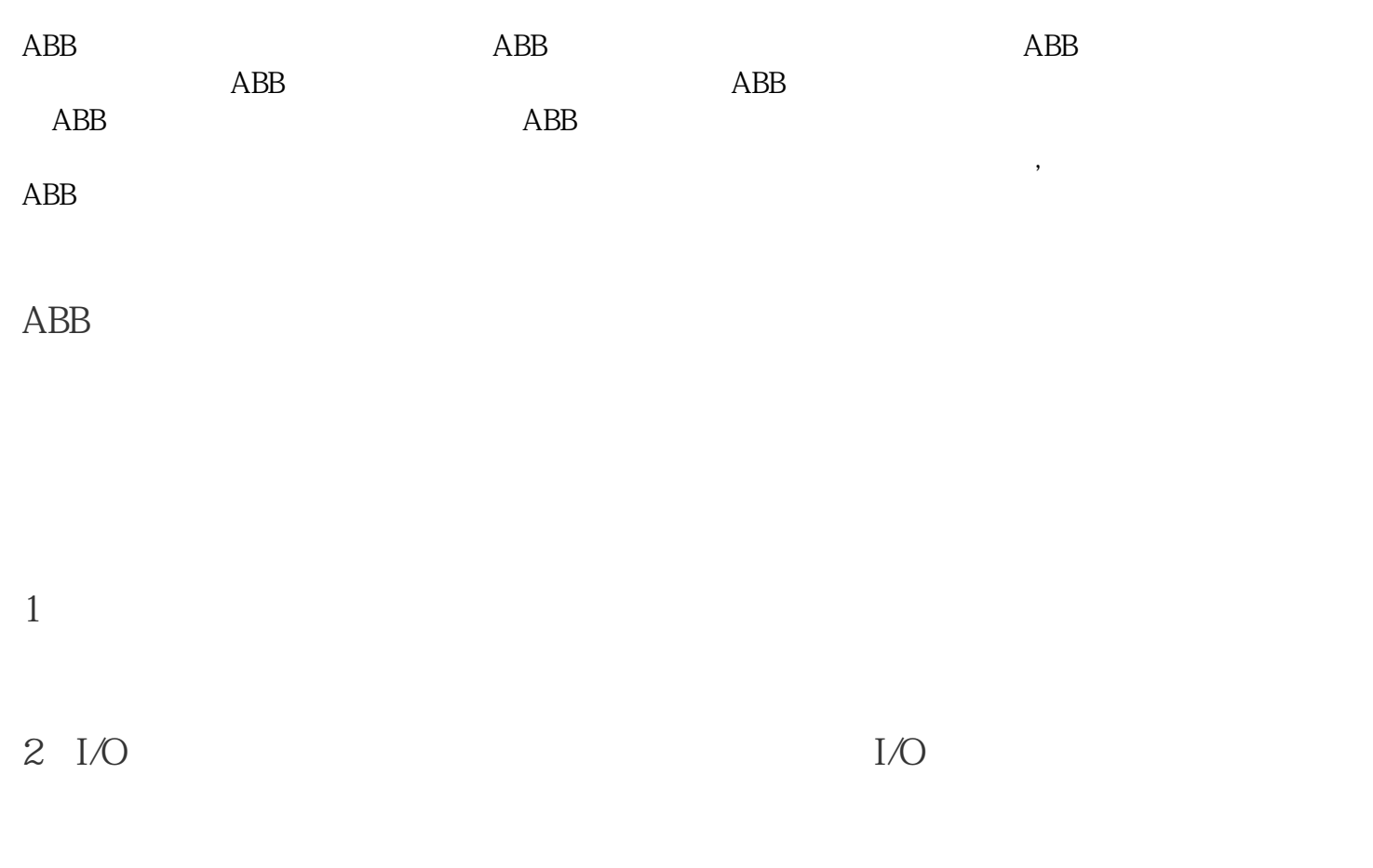

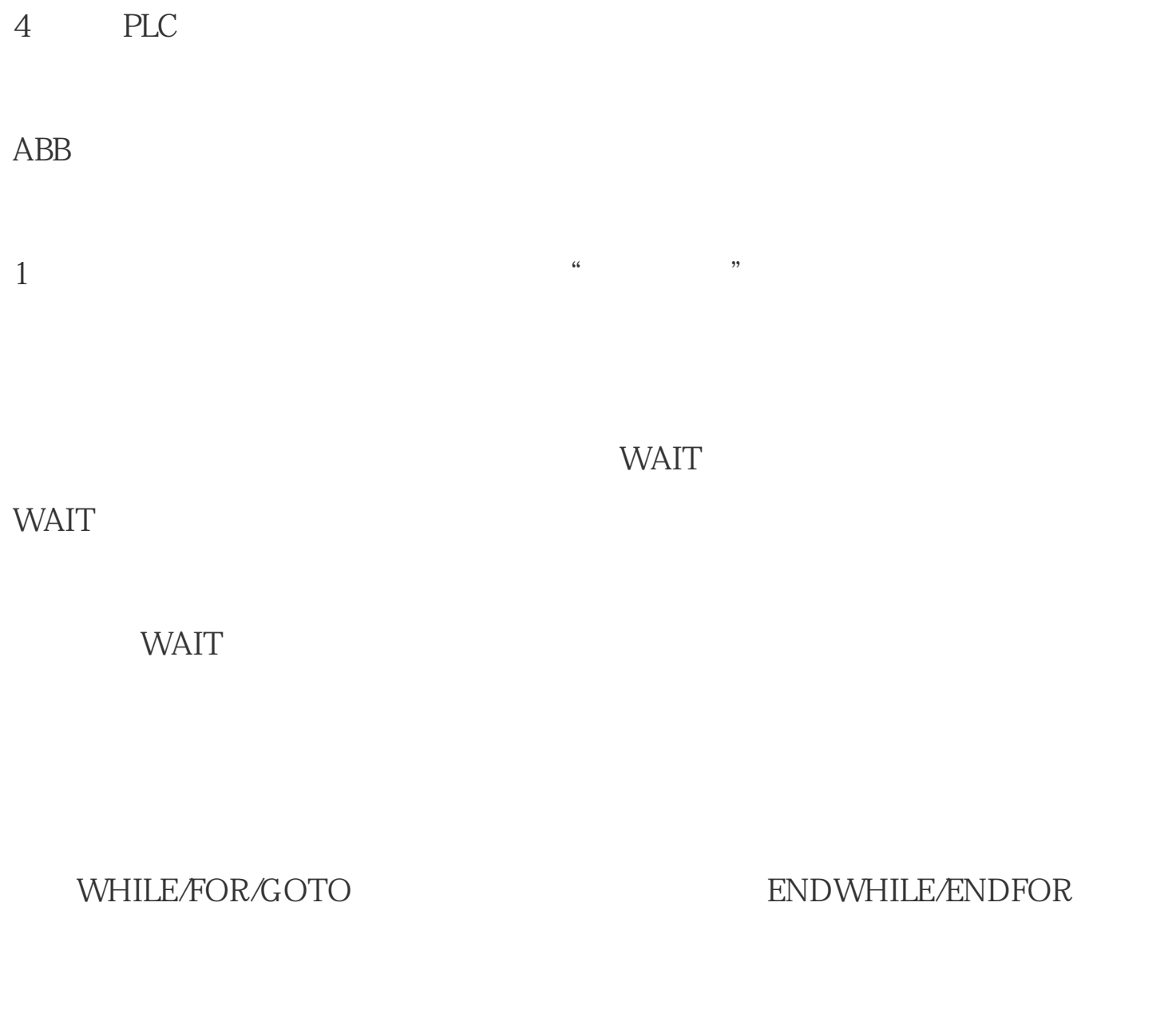

2 I/O I/O